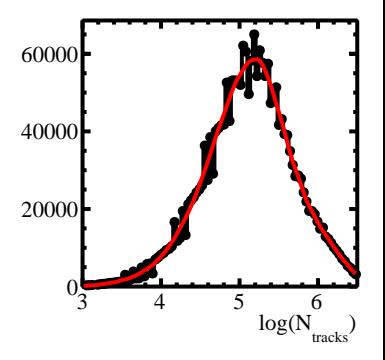

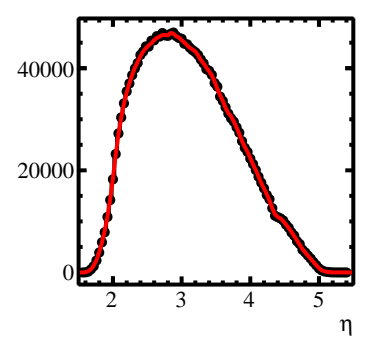

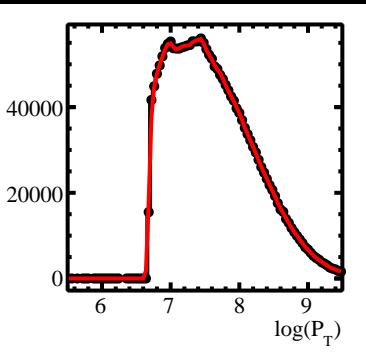

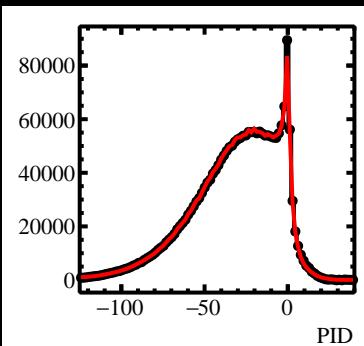

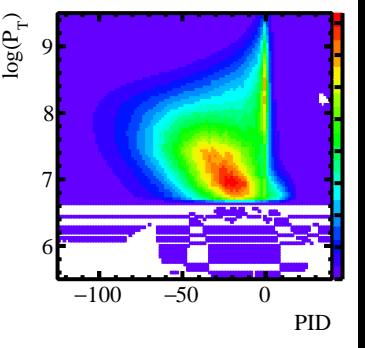

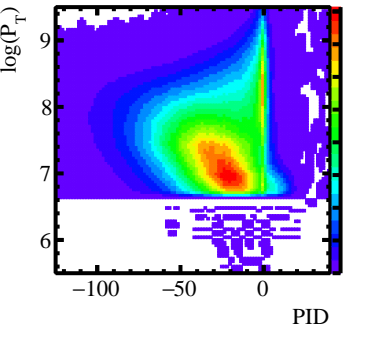

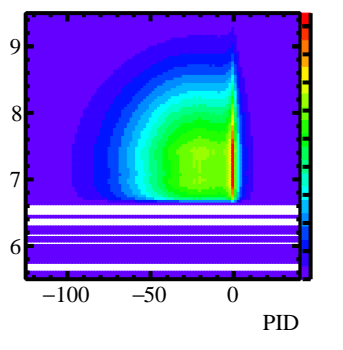

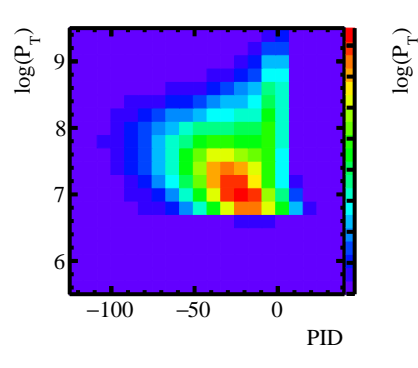

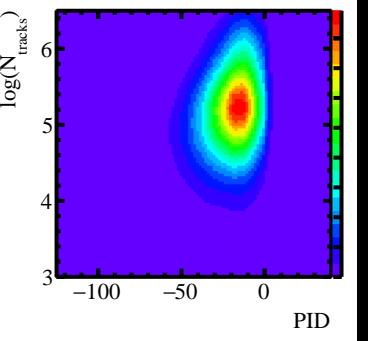

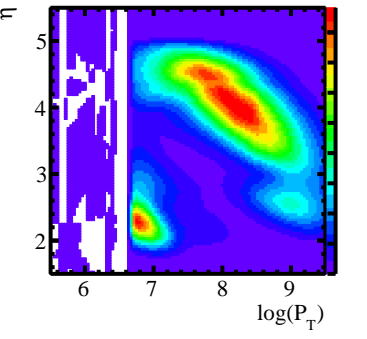

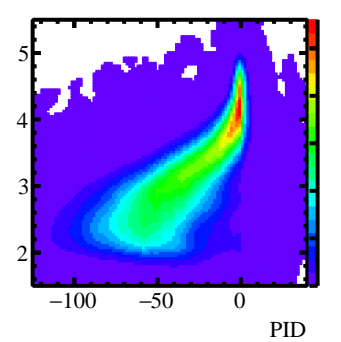

η

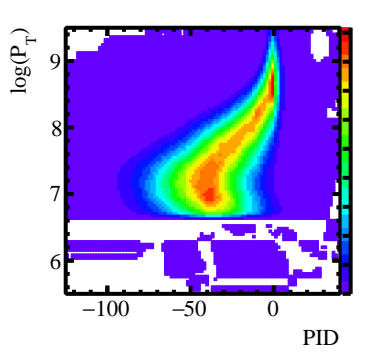